## <span id="page-0-0"></span>Bayesian Deep Learning and Restricted Boltzmann **Machines**

Narada Warakagoda

Forsvarets Forskningsinstitutt

ndw@ffi.no

November 1, 2018

 $\leftarrow$ 

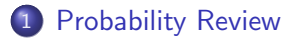

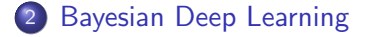

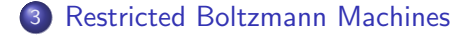

4 0 8

 $\rightarrow$ 

э

 $298$ 

# <span id="page-2-0"></span>Probability Review

4 0 8 ∢母  $\rightarrow$  э

 $299$ 

Normal (Gaussian) Distribution

$$
p(\mathbf{x}) = \frac{1}{(2\pi)^{d/2} |\mathbf{\Sigma}|^{1/2}} \exp \left\{-\frac{1}{2} (\mathbf{x} - \boldsymbol{\mu})^{\mathsf{T}} \mathbf{\Sigma}^{-1} (\mathbf{x} - \boldsymbol{\mu})\right\} = \mathcal{N}(\boldsymbol{\mu}, \mathbf{\Sigma})
$$

Categorical Distribution

$$
P(x) = \prod_{i=1}^{k} p_i^{[x=i]}
$$

**•** Sampling

 $\mathbf{x} \sim p(\mathbf{x})$ 

 $\leftarrow$ 

### Probability and Statistics Basics

o Independent variables

$$
p(\mathbf{x}_1, \mathbf{x}_2, \cdots, \mathbf{x}_k) = \prod_{i=1}^k p(\mathbf{x}_i)
$$

**•** Expectation

$$
\mathbb{E}_{p(\mathbf{x})} f(\mathbf{x}) = \int f(\mathbf{x}) p(\mathbf{x}) d\mathbf{x}
$$

or for discrete variables

$$
\mathbb{E}_{p(\mathbf{x})} f(\mathbf{x}) = \sum_{i=1}^{k} f(\mathbf{x}_i) P(\mathbf{x}_i)
$$

4 0 8

$$
KL(q(\mathbf{x})||p(\mathbf{x})) = \mathbb{E}_{q(\mathbf{x})} \log \left[\frac{q(\mathbf{x})}{p(\mathbf{x})}\right]
$$

$$
= \int [q(\mathbf{x}) \log q(\mathbf{x}) - q(\mathbf{x}) \log p(\mathbf{x})] d\mathbf{x}
$$

For the discrete case

$$
KL(Q(\mathbf{x})||P(\mathbf{x})) = \sum_{i=1}^{k} [Q(\mathbf{x}_i) \log Q(\mathbf{x}_i) - Q(\mathbf{x}_i) \log P(\mathbf{x}_i)]
$$

Þ

**← ロ → → ← 何 →** 

 $299$ 

# <span id="page-6-0"></span>Bayesian Deep Learning

4 0 8

4 何 ▶

э

## Bayesian Statistics

• Joint distribution

$$
p\left(\mathbf{x},\mathbf{y}\right)=p\left(\mathbf{x}|\mathbf{y}\right)p\left(\mathbf{y}\right)
$$

**•** Marginalization

$$
p(\mathbf{x}) = \int p(\mathbf{x}, \mathbf{y}) d\mathbf{y}
$$

$$
P(\mathbf{x}) = \sum_{\mathbf{y}} P(\mathbf{x}, \mathbf{y})
$$

Conditional distribution

$$
p(\mathbf{x}|\mathbf{y}) = \frac{p(\mathbf{x}, \mathbf{y})}{p(\mathbf{y})} = \frac{p(\mathbf{y}|\mathbf{x})p(\mathbf{x})}{\int p(\mathbf{y}|\mathbf{x})p(\mathbf{x}) d\mathbf{x}}
$$

4 0 8

 $\rightarrow$ 

-41

э

**•** Prediction

$$
\rho\left(\mathbf{y}|\mathbf{x},\mathbf{w}\right)=\mathcal{N}\left(\mathbf{f}_{\mathbf{w}}\left(\mathbf{x}\right),\mathbf{\Sigma}\right)
$$

**•** Classification

$$
P(y|\mathbf{x}, \mathbf{w}) = \prod_{i=1}^k \mathbf{f}_{\mathbf{w}}^i(\mathbf{x})^{[y=i]}
$$

4 0 8

 $\rightarrow$ -41

Þ

## Training Criteria

Maximum Likelihood(ML)

$$
\widehat{\mathbf{w}} = \arg\max_{\mathbf{w}} p(\mathbf{Y}|\mathbf{X}, \mathbf{w})
$$

Maximum A-Priori (MAP)

$$
\widehat{\mathbf{w}} = \arg\max_{\mathbf{w}} p(\mathbf{Y}, \mathbf{w}|\mathbf{X}) = \arg\max_{\mathbf{w}} p(\mathbf{Y}|\mathbf{X}, \mathbf{w}) p(\mathbf{w})
$$

**•** Bayesian

$$
p(\mathbf{w}|\mathbf{Y},\mathbf{X})=\frac{p(\mathbf{Y}|\mathbf{X},\mathbf{w})p(\mathbf{w})}{P(\mathbf{Y}|\mathbf{X})}=\frac{p(\mathbf{Y}|\mathbf{X},\mathbf{w})p(\mathbf{w})}{\int P(\mathbf{Y}|\mathbf{X},\mathbf{w})p(\mathbf{w})d\mathbf{w}}
$$

4 0 8 ∢母 Þ

 $QQQ$ 

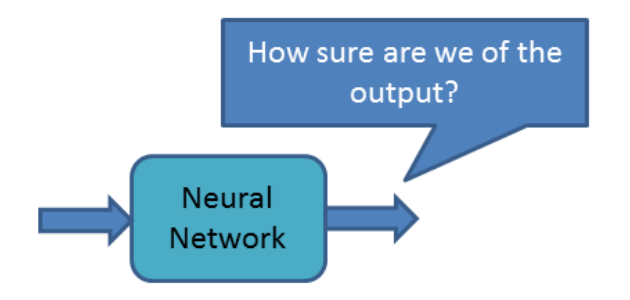

4 0 8

э

## Motivation for Bayesian Approach

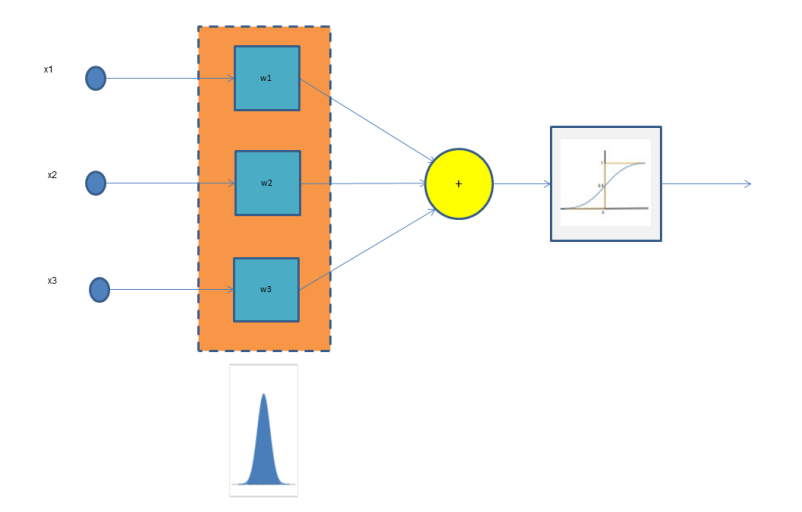

4.0.3

Þ

 $299$ 

## Uncertainty with Bayesian Approach

- Not only prediction/classification, but their uncertainty can also be calculated
	- Since we have  $p(w|Y, X)$  we can sample w and use each sample as network parameters in calculating the prediction/classification  $p(\hat{y}|\hat{x},\mathbf{w})$ ) (i.e.network output for a given input).
	- Prediction/classification is the mean of  $p(\hat{y}|\hat{x},\mathbf{w})$

$$
p_{out} = p(\widehat{y}|\widehat{x}, \mathbf{Y}, \mathbf{X}) = \int p(\widehat{y}|\widehat{x}, \mathbf{w}) p(\mathbf{w}|\mathbf{Y}, \mathbf{X}) d\mathbf{w}
$$

• Uncertainty of prediction/classification is the variance of  $p(\hat{y}|\hat{x},\mathbf{w})$ 

$$
\text{Var}(p\left(\widehat{y}|\widehat{x}, \mathbf{w}\right)) = \int \left[p\left(\widehat{y}|\widehat{x}, \mathbf{w}\right) - p_{\text{out}}\right]^2 p\left(\mathbf{w}|\mathbf{Y}, \mathbf{X}\right) d\mathbf{w}
$$

Uncertainty is important in safety critical applications (eg: self-driving cars, medical diagnosis, military applications

- Natural interpretation for regularization
- Model selection
- Input data selection (active learning)

 $\leftarrow$ 

## Main Challenge of Bayesian Approach

- **We calculate** 
	- **For continuous case:**

$$
p(\mathbf{w}|\mathbf{Y},\mathbf{X}) = \frac{p(\mathbf{Y}|\mathbf{X},\mathbf{w})p(\mathbf{w})}{\int P(\mathbf{Y}|\mathbf{X},\mathbf{w})p(\mathbf{w})d\mathbf{w}}
$$

**•** For discrete case:

$$
P(\mathbf{w}|\mathbf{Y},\mathbf{X}) = \frac{p(\mathbf{Y}|\mathbf{X},\mathbf{w}) P(\mathbf{w})}{\sum_{\mathbf{w}} p(\mathbf{Y}|\mathbf{X},\mathbf{w}) P(\mathbf{w})}
$$

- Calculating denominator is often intractable
	- $\bullet$  Eg: Consider a weight vector  $w$  of 100 elements, each can have two values. Then there are  $2^{100} = 1.2 \times 10^{30}$  different weight vectors. Compare this with universe's age 13.7 billion years.
- We need approximations

つひひ

- Monte Carlo techniques (Eg: Markov Chain Monte Carlo -MCMC)
- Variational Inference
- Introducing random elements in training (eg: Dropout)

4 0 8

- Markov Chain Monte Carlo MCMC
	- Asymptotically exact
	- Computationally expensive
- Variational Inference
	- No guarantee of exactness
	- **Possibility for faster computation**

### Monte Carlo Techniques

• We are interested in

$$
p_{out} = \text{Mean}(p(\widehat{y}|\widehat{x}, \mathbf{w})) = p(\widehat{y}|\widehat{x}, \mathbf{Y}, \mathbf{X}) = \int p(\widehat{y}|\widehat{x}, \mathbf{w}) p(\mathbf{w}|\mathbf{Y}, \mathbf{X}) d\mathbf{w}
$$

$$
\text{Var}(p(\widehat{y}|\widehat{x}, \mathbf{w})) = \int [p(\widehat{y}|\widehat{x}, \mathbf{w}) - p_{\text{out}}]^2 p(\mathbf{w}|\mathbf{Y}, \mathbf{X}) d\mathbf{w}
$$

• Both are integrals of the type

$$
I = \int F(\mathbf{w}) p(\mathbf{w}|\mathcal{D}) d\mathbf{w}
$$

where  $\mathcal{D} = (\mathbf{Y}, \mathbf{X})$  is training data.

Approximate the integral by sampling  $\bm{w}_i$  from  $\rho\left(\bm{w}|\mathcal{D}\right)$ 

$$
I \approx \frac{1}{L}\sum_{i=1}^{L} F(\mathbf{w}_i).
$$

• Challenge: We don't have the posterior

$$
p(\mathbf{w}|\mathcal{D}) = p(\mathbf{w}|\mathbf{Y}, \mathbf{X}) = \frac{p(\mathbf{Y}|\mathbf{X}, \mathbf{w})p(\mathbf{w})}{\int P(\mathbf{Y}|\mathbf{X}, \mathbf{w})p(\mathbf{w}) d\mathbf{w}}
$$

• "Solution": Use importance sampling by sampling from a proposal distribution  $q(\boldsymbol{w})$ 

$$
I = \int F(\mathbf{w}) \frac{p(\mathbf{w}|\mathcal{D})}{q(\mathbf{w})} q(\mathbf{w}) d\mathbf{w} \approx \frac{1}{L} \sum_{i=1}^{L} F(\mathbf{w}_i) \frac{p(\mathbf{w}_i|\mathcal{D})}{q(\mathbf{w}_i)}
$$

• Problem: We still do not have  $p(w|\mathcal{D})$ 

- Problem: We still do not have  $p(w|\mathcal{D})$
- Solution: use unnormalized posterior  $\tilde{p}(\mathbf{w}|\mathcal{D}) = p(\mathbf{Y}|\mathbf{X}, \mathbf{w}) p(\mathbf{w})$ where normalization factor  $Z = \int P\left(\boldsymbol{Y} | \boldsymbol{X}, \boldsymbol{w}\right) p\left(\boldsymbol{w}\right) d\boldsymbol{w}$  such that

$$
p(\mathbf{w}|\mathcal{D}) = \frac{\tilde{p}(\mathbf{w}|\mathcal{D})}{Z}
$$

• Integral can be calculated with:

$$
I \approx \frac{\sum_{i=1}^{L} F(\mathbf{w}_i) \tilde{p}(\mathbf{w}_i|D) / q(\mathbf{w}_i)}{\sum_{i=1}^{L} \tilde{p}(\mathbf{w}_i|D) / q(\mathbf{w}_i)}
$$

- **•** Proposal distribution must be close to the non-zero areas of original distribution  $p(w|\mathcal{D})$ .
- In neural networks,  $p(w|\mathcal{D})$  is typically small except for few narrow areas.
- Blind sampling from  $q(w)$  has a high chance that they fall outside non-zero areas of  $p(w|\mathcal{D})$
- We must actively try to get samples that lie close to  $p(\mathbf{w}|\mathcal{D})$
- Markov Chain Monte Carlo (MCMC) is such technique.

- Metropolis algorithm is an example of MCMC
- Draw samples repeatedly from random walk  $w_{t+1} = w_t + \epsilon$  where  $\epsilon$  is a small random vector,  $\epsilon \sim q(\epsilon)$  (eg: Gaussian noise)
- Drawn sample at  $t=t$  is either accepted based on the ratio  $\frac{\tilde{\rho}(\bm{w}_t|\mathcal{D})}{\tilde{\rho}(\bm{w}_{t-1}|\mathcal{D})}$ 
	- If  $\widetilde{\rho}\left({\bm{w}}_t|\mathcal{D}\right) > \widetilde{\rho}\left({\bm{w}}_{t-1}|\mathcal{D}\right)$  accept sample
	- If  $\tilde{p}\left(\bm{w}_t\vert \mathcal{D} \right) < \tilde{p}\left(\bm{w}_{t-1} \vert \mathcal{D} \right)$  accept sample with probability  $\frac{\tilde{p}(\bm{w}_t\vert \mathcal{D})}{\tilde{p}(\bm{w}_{t-1}\vert \mathcal{D})}$
	- If sample accepted use it for calculating I
- Can use the same formula for calculating I

$$
I \approx \frac{\sum_{i=1}^{L} F(\mathbf{w}_i) \tilde{p}(\mathbf{w}_i|D) / q(\mathbf{w}_i)}{\sum_{i=1}^{L} \tilde{p}(\mathbf{w}_i|D) / q(\mathbf{w}_i)}
$$

つへへ

- Hybrid Monte Carlo (Hamiltonian Monte Carlo)
	- Similar to Metropolis algorithm
	- But uses gradient information rather than a random walk.
- Simulated Annealing

- Goal: computation of posterior  $p(w|\mathcal{D})$ , i.e. the parameters of the neural network w given data  $\mathcal{D} = (\mathbf{Y}, \mathbf{X})$
- But this computation is often intractable
- $\bullet$  Idea: find a distribution  $q(\boldsymbol{w})$  from a family of distributions Q such that  $q(\mathbf{w})$  can closely approximate  $p(\mathbf{w}|\mathcal{D})$
- How to measure the distance between  $q(\mathbf{w})$  and  $p(\mathbf{w}|\mathcal{D})$ ?
	- Kullback-Leibler Distance KL $(q(w)||p(w|\mathcal{D}))$
- The problem can be formulated as

$$
\hat{p}(\mathbf{w}|\mathcal{D}) = \arg\min_{q(\mathbf{w})} \text{KL}\big(q(\mathbf{w})||p(\mathbf{w}|\mathcal{D})\big)
$$

Using the definition of KL distance

$$
KL(q(\mathbf{w})||p(\mathbf{w}|\mathcal{D})) = \int q(\mathbf{w}) \ln \frac{q(\mathbf{w})}{p(\mathbf{w}|\mathcal{D})} d\mathbf{w}
$$

- Cannot minimize this directly, because we do not know  $p(w|\mathcal{D})$
- But we can manipulate it further, and transform it to another equivalent optimization problem involving a quantity known as Evidence Lower Bound (ELBO)

## Evidence Lower Bound (ELBO)

$$
KL(q(\mathbf{w})||p(\mathbf{w}|\mathcal{D})) = \int q(\mathbf{w}) \ln \frac{q(\mathbf{w})}{p(\mathbf{w}|\mathcal{D})} d\mathbf{w}
$$
  
\n
$$
= \int q(\mathbf{w}) \ln \frac{q(\mathbf{w})p(\mathcal{D})}{p(\mathbf{w}, \mathcal{D})} d\mathbf{w}
$$
  
\n
$$
= \int q(\mathbf{w}) \ln \frac{q(\mathbf{w})}{p(\mathbf{w}, \mathcal{D})} d\mathbf{w} + \int q(\mathbf{w}) \ln p(\mathcal{D}) d\mathbf{w}
$$
  
\n
$$
= \mathbb{E}_{q(\mathbf{w})} \ln \frac{q(\mathbf{w})}{p(\mathbf{w}, \mathcal{D})} + \ln p(\mathcal{D}) \int q(\mathbf{w}) d\mathbf{w}
$$
  
\n
$$
\ln p(\mathcal{D}) = \boxed{\mathbb{E}_{q(\mathbf{w})} \ln \frac{p(\mathbf{w}, \mathcal{D})}{q(\mathbf{w})}} + KL(q(\mathbf{w})||p(\mathbf{w}|\mathcal{D}))
$$

Since In  $p(\mathcal{D})$  is constant, minimizing  $\mathsf{KL}\big(q(\pmb{w})|| p(\pmb{w}|\mathcal{D})\big)$  is equivalent to maximizing ELBO

( □ ) ( <sub>□</sub> ) (

## Another Look at ELBO

$$
\begin{aligned} \text{ELBO} &= \mathbb{E}_{q(\mathbf{w})} \ln \frac{p(\mathbf{w}, \mathcal{D})}{q(\mathbf{w})} \\ &= \int q(\mathbf{w}) \ln p(\mathbf{w}, \mathcal{D}) d\mathbf{w} - \int q(\mathbf{w}) \ln q(\mathbf{w}) d\mathbf{w} \\ &= \int q(\mathbf{w}) \ln [p(\mathcal{D}|\mathbf{w}) p(\mathbf{w})] d\mathbf{w} - \int q(\mathbf{w}) \ln q(\mathbf{w}) d\mathbf{w} \\ &= \int q(\mathbf{w}) \ln p(\mathcal{D}|\mathbf{w}) d\mathbf{w} - \int q(\mathbf{w}) \ln \frac{q(\mathbf{w})}{p(\mathbf{w})} d\mathbf{w} \\ &= \mathbb{E}_{q(\mathbf{w})} p(\mathcal{D}|\mathbf{w}) - \text{KL}(q(\mathbf{w}) || p(\mathbf{w})) \end{aligned}
$$

- We maximize ELBO with respect to  $q(\mathbf{w})$
- First term  $\mathbb{E}_{q(\mathbf{w})}p(\mathcal{D}|\mathbf{w})$  is equivalent to maximizing  $q(\mathbf{w})$ 's ability explain training data
- Second term KL $(q(\bm{w})||p(\bm{w}))$  is equivalent to minimizing  $q(\bm{w})$ 's distance to  $p(\mathbf{w})$ 4 0 8 Narada Warakagoda (FFI) Narada Warakagoda (FFI) [Short title](#page-0-0) November 1, 2018 27 / 56

### Outline of Procedure with ELBO

Start with ELBO

$$
\mathsf{ELBO} = \mathcal{L} = \mathbb{E}_{q(\mathbf{w})} \ln \frac{p(\mathbf{w}, \mathcal{D})}{q(\mathbf{w})} = \mathbb{E}_{q(\mathbf{w})} \big[ \ln p(\mathbf{w}, \mathcal{D}) - \ln q(\mathbf{w}) \big]
$$

• Rewrite with parameter  $\lambda$  of  $q(w)$  and expand expectation

$$
\mathcal{L}(\lambda) = \int \ln[p(\mathbf{w}, \mathcal{D})] q(\mathbf{w}, \lambda) d\mathbf{w} - \int \ln[q(\mathbf{w}, \lambda)] q(\mathbf{w}, \lambda) d\mathbf{w}
$$

• Maximize  $\mathcal{L}(\lambda)$  with respect to  $\lambda$ 

$$
\lambda^\star = \arg\max_\lambda \mathcal{L}(\lambda)
$$

• Use the optimized q witn respect to  $\lambda$  as posterior

$$
q(\mathbf{w},\lambda^{\star})=p(\mathbf{w},\mathcal{D})
$$

- Analytical methods are not practical for deep neural networks
- We resort to gradient methods with Monte Carlo sampling
- **We discuss two methods:** 
	- Black box variational inference: Based on log derivative trick
	- Bayes by Backprop: Based on re-parameterization trick

### Black Box Variational Inference

**• Start with ELBO:** 

$$
\mathcal{L}(\lambda) = \int \ln[p(\mathbf{w}, \mathcal{D})] q(\mathbf{w}, \lambda) d\mathbf{w} - \int \ln[q(\mathbf{w}, \lambda)] q(\mathbf{w}, \lambda) d\mathbf{w}
$$

• Differentiate with respect to  $\lambda$ .

$$
\nabla_{\lambda}\mathcal{L}(\lambda) = \int \ln[p(\mathbf{w}, \mathcal{D})] \nabla_{\lambda}[q(\mathbf{w}, \lambda)] d\mathbf{w}
$$

$$
- \int \ln[q(\mathbf{w}, \lambda)] \nabla_{\lambda}[q(\mathbf{w}, \lambda)] d\mathbf{w}
$$

$$
- \int \nabla_{\lambda}[\ln[q(\mathbf{w}, \lambda)]] q(\mathbf{w}, \lambda) d\mathbf{w}
$$

• The last term is zero (Can you prove it?)

 $\leftarrow$ 

• Now we have

$$
\nabla_{\lambda} \mathcal{L}(\lambda) = \int \ln[p(\mathbf{w}, \mathcal{D})] \nabla_{\lambda}[q(\mathbf{w}, \lambda)] d\mathbf{w}
$$

$$
- \int \ln[q(\mathbf{w}, \lambda)] \nabla_{\lambda}[q(\mathbf{w}, \lambda)] d\mathbf{w}
$$

$$
= \int \left[ [p(\mathbf{w}, \mathcal{D})] - \ln[q(\mathbf{w}, \lambda)] \right] \nabla_{\lambda}[q(\mathbf{w}, \lambda)] d\mathbf{w}
$$

- $\bullet$  We want to write this as an expectation with respect to  $q$
- Use the log derivative trick

$$
\nabla_{\lambda}[q(\textbf{\textit{w}},\lambda)]=\nabla_{\lambda}[\ln q(\textbf{\textit{w}},\lambda)]q(\textbf{\textit{w}},\lambda)
$$

 $\leftarrow$ 

### Black Box Variational Inference

• Now we get

$$
\nabla_{\lambda}\mathcal{L}(\lambda) = \int \ln[p(\mathbf{w}, \mathcal{D})] \nabla_{\lambda}[\ln q(\mathbf{w}, \lambda)] q(\mathbf{w}, \lambda) d\mathbf{w}
$$

$$
- \int \ln[q(\mathbf{w}, \lambda)] \nabla_{\lambda}[\ln q(\mathbf{w}, \lambda)] q(\mathbf{w}, \lambda) d\mathbf{w}
$$

• Rearranging terms

$$
\nabla_{\lambda}\mathcal{L}(\lambda) = \int \bigg[ \ln[p(\mathbf{w}, \mathcal{D})] - \ln q(\mathbf{w}, \lambda) \bigg] \nabla_{\lambda} [\ln q(\mathbf{w}, \lambda)] q(\mathbf{w}, \lambda) d\mathbf{w}
$$

 $\bullet$  This is the same as Expectation with respect to  $q$ 

$$
\nabla_{\lambda} \mathcal{L}(\lambda) = \mathbb{E}_{q(\mathbf{w}, \lambda)} \bigg[ \ln [p(\mathbf{w}, \mathcal{D})] - \ln q(\mathbf{w}, \lambda) \bigg] \nabla_{\lambda} [\ln q(\mathbf{w}, \lambda)]
$$

4 0 8

- Assume a distribution  $q(\mathbf{w}, \lambda)$  parameterized by  $\lambda$ .
- $\bullet$  Draw S samples of **w** from the distribution using the current value of  $\lambda = \lambda_{\star}$
- Estimate the gradient of ELBO using the sample values:

$$
\nabla_{\lambda}\hat{\mathcal{L}}(\lambda) = \frac{1}{S} \sum_{s=1}^{S} \left[ \ln[p(\mathbf{w}^s, \mathcal{D})] - \ln q(\mathbf{w}^s, \lambda) \right] \nabla_{\lambda} [\ln q(\mathbf{w}^s, \lambda)]
$$

• Update  $\lambda$ 

$$
\lambda_{t+1} = \lambda_t + \rho \nabla_{\lambda} \hat{\mathcal{L}}(\lambda)
$$

**•** repeat from step 2

• Try to approximate ELBO directly by sampling from the  $q(\mathbf{w}, \lambda)$ 

$$
\mathsf{ELBO} = \mathcal{L}(\lambda) = \mathbb{E}_{q(\mathbf{w},\lambda)} \big[ \ln p(\mathbf{w}, \mathcal{D}) - \ln q(\mathbf{w}, \lambda) \big]
$$

with

$$
\hat{\mathcal{L}}(\lambda) = \frac{1}{S} \sum_{s=1}^{S} \left[ \ln p(\mathbf{w}^s, \mathcal{D}) - \ln q(\mathbf{w}^s, \lambda) \right]
$$

- But we need  $\nabla_{\lambda}\hat{\mathcal{L}}(\lambda)$  and we can not differentiate  $\hat{\mathcal{L}}(\lambda)$  because it is not a smooth function of  $\lambda$
- Use the re-parameterization trick

$$
\pmb{w}^s = \pmb{w}(\lambda, \pmb{\epsilon}^s)
$$

where  $\epsilon^s$  is drawn from for example a standard Gaussian distribution.

**o** The estimated FLBO now

$$
\hat{\mathcal{L}}(\lambda) = \frac{1}{S} \sum_{s=1}^{S} \left[ \ln p(\mathbf{w}(\lambda, \boldsymbol{\epsilon}^s), \mathcal{D}) - \ln q(\mathbf{w}(\lambda, \boldsymbol{\epsilon}^s), \lambda) \right]
$$

• Now this is a smooth function of  $\lambda$  and can differentiate

$$
\nabla_{\lambda}\hat{\mathcal{L}}(\lambda) = \frac{1}{S} \sum_{s=1}^{S} \left[ \frac{\partial \hat{\mathcal{L}}_s}{\partial \mathbf{w}} \frac{\partial \mathbf{w}}{\partial \lambda} + \frac{\partial \hat{\mathcal{L}}_s}{\partial \lambda} \right]
$$

where  $\hat{\mathcal{L}}_{\bm{s}} = \ln p \left( \bm{w}(\lambda, \bm{\epsilon}^{\bm{s}}), \mathcal{D} \right) - \ln q \left( \bm{w}(\lambda, \bm{\epsilon}^{\bm{s}}), \lambda \right)$ 

Once the gradients are known, optimum  $\lambda^\star$  and hence  $q(\boldsymbol{w}, \lambda^\star)$  can be found by gradient descent.

- Both methods estimate approximate gradients by sampling
- High variance of the estimated gradients is a problem
- In practice, these algorithms need modifications to tackle high variance
- BbB tends to have a lower variance estimates than BBVI

つひひ

- <span id="page-36-0"></span>• Stochastic gradient descent and Dropout can be given Bayesian interpretations
- Dropout procedure in testing can be used for estimating the uncertainty of model outputs (Monte Carlo Dropout).
	- $\bullet$  Enable dropout and feed the network S times with data and collect the outputs  $f(s)$ ,  $s = 1, 2, \dots, S$
	- Output variance  $= \frac{1}{S}\sum_s (f(s) \bar{f}(s))^2$  where  $\bar{f}(s) = \frac{1}{S}\sum_s f(s)$

## <span id="page-37-0"></span>Restricted Boltzmann Machines

4 0 8

### <span id="page-38-0"></span>Stochastic Neurons

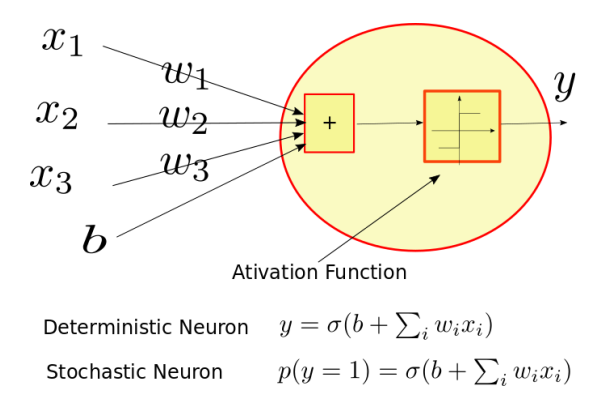

We consider stochastic binary neurons, i.e. y can be either 1 or 0

$$
p(y = 1) = \sigma(b + \sum_{i} w_i x_i)
$$

$$
p(y = 0) = 1 - p(y = 1)
$$

## <span id="page-39-0"></span>Boltzmann Machine

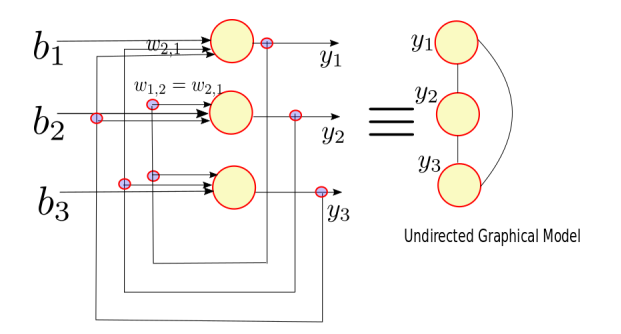

Stochastic Recurrent Neural Network

- A Boltzmann machine is a recurrent network with stochastic neurons
- Weights are symmetrical
- At the equilibrium, the relationships of the neuron outputs can be represented using an undirected graphical [mo](#page-38-0)[del](#page-40-0)

€⊡

## <span id="page-40-0"></span>Restricted Boltzmann Machine (RBM)

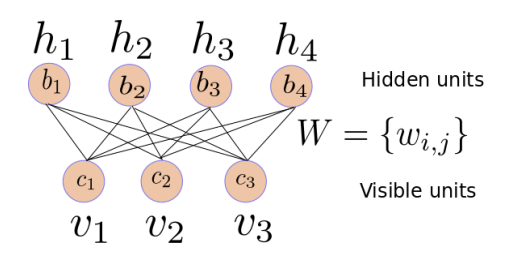

- Neurons are divided into two groups: Visible and Hidden
- Restricted architecture: No connections within visible group or hidden group
- Network parameters:
	- Bias vector hidden units,  $\mathbf{b} = [b_1, b_2, \cdots, b_H]$
	- Bias vector visible units,  $\mathbf{c} = [c_1, c_2, \cdots, c_V]$
	- Connection weights,  $W = \{w_{i,j}\}\$
- Network values are binary random vectors:  $\mathbf{v} = [v_1, v_2, \dots, v_V]$  and  $h = [h_1, h_2, \cdots, h_H]$  $200$
- Through the definition of an Energy function
- In RBM, the energy function is defined as

$$
E(\mathbf{v},h)=-h^T W \mathbf{v}-\mathbf{c}^T \mathbf{v}-\mathbf{b}^T h
$$

• We assign probabilities to  $(v, h)$  based on Boltzmann distribution

$$
p(\mathbf{v}, \mathbf{h}) = \frac{\exp(-E(\mathbf{v}, \mathbf{h}))}{Z}
$$

where

$$
Z = \sum_{\mathbf{v}',\mathbf{h}'} \exp(-E(\mathbf{v}',\mathbf{h}'))
$$

Assume that the network parameters  $W, b, c$  are known.

- Can we calculate the probability of a given pair of vectors  $(\hat{\bm{\mathsf{v}}}, \hat{\bm{\mathsf{h}}})$ ?
	- $\bullet$  This is generally not tractable, because calculating  $Z$  requires to sum all combinations  $v$  and  $h$  values.
- Can we calculate the probability of  $h$  given  $v$  or vice-versa?
	- Yes, this is "inference" and possible.

Assume that a data set of  $v$  vectors given.

- Can we estimate the network parameters  $W, b, c$  ?
	- Yes, this is training and possible

### **Inference**

We want to find  $p(h|v)$  assuming  $W, b, c$  are known.

• We start with the Bayes rule

$$
p(\mathbf{h}|\mathbf{v}) = \frac{p(\mathbf{h}|\mathbf{v})}{\sum_{\mathbf{h}'} p(\mathbf{h}', \mathbf{v}')}
$$
  
= 
$$
\frac{\exp\left(\mathbf{h}^{\top} \mathbf{W} \mathbf{v} + \mathbf{c}^{\top} \mathbf{v} + \mathbf{b}^{\top} \mathbf{h}\right) / Z}{\sum_{\mathbf{h}' \in \{0,1\}^H} \exp\left(\mathbf{h}'^{\top} \mathbf{W} \mathbf{v}' + \mathbf{c}^{\top} \mathbf{v}' + \mathbf{b}^{\top} \mathbf{h}'\right) / Z}
$$

Canceling common factors and expanding vector-matrix multiplication as a summation

$$
p(\boldsymbol{h}|\boldsymbol{v}) = \frac{\exp\left(\sum_j \left(h_j \boldsymbol{W}_j \boldsymbol{v} + b_j h_j\right)\right)}{\sum_{h'_1 \in \{0,1\}} \sum_{h'_2 \in \{0,1\}} \cdots \sum_{h'_H \in \{0,1\}} \exp(\sum_j \left(h'_j \boldsymbol{W}_j \boldsymbol{v} + b_j h'_j\right))}
$$

## Inference

We want to find  $p(h|\mathbf{v})$  assuming  $\mathbf{W}, \mathbf{b}, \mathbf{c}$  are known.

Writing exponential of sums as product of exponentials

$$
p(\boldsymbol{h}|\boldsymbol{v}) = \frac{\prod_{j} (\exp(h_{j}\boldsymbol{W}_{j}\boldsymbol{v} + b_{j}h_{j})))}{\sum_{h_{1}' \in \{0,1\}} \sum_{h_{2}' \in \{0,1\}} \cdots \sum_{h_{H}' \in \{0,1\}} \prod_{j} (\exp(h_{j}'\boldsymbol{W}_{j}\boldsymbol{v} + b_{j}h_{j}'))}
$$
\n
$$
= \frac{\prod_{j} (\exp(h_{1}\boldsymbol{W}_{j}\boldsymbol{v} + b_{j}h_{j})))}{(\sum_{h_{1}' \in \{0,1\}} \exp(h_{1}'\boldsymbol{W}_{1}\boldsymbol{v} + b_{1}h_{1}')) \cdots (\sum_{h_{H}' \in \{0,1\}} \exp(h_{H}'\boldsymbol{W}_{H}\boldsymbol{v} + b_{H}h_{H}'))}
$$
\n
$$
= \frac{\prod_{j} (\exp(h_{j}\boldsymbol{W}_{j}\boldsymbol{v} + b_{j}h_{j}'))}{\prod_{j} (\sum_{h_{j}' \in \{0,1\}} \exp(h_{j}'\boldsymbol{W}_{j}\boldsymbol{v} + b_{j}h_{j}'))}
$$
\n
$$
= \frac{\prod_{j} (\exp(h_{j}\boldsymbol{W}_{j}\boldsymbol{v} + b_{j}h_{j})))}{\prod_{j} \exp(\boldsymbol{W}_{j}\boldsymbol{v} + b_{j})}
$$
\n
$$
= \prod_{j} \frac{(\exp(h_{j}\boldsymbol{W}_{j}\boldsymbol{v} + b_{j}h_{j}))}{(\exp(\boldsymbol{W}_{j}\boldsymbol{v} + b_{j}))}
$$

• This implies that calculation of  $p(h|v)$  is tractable

4 0 8

• Let's try to interpret

$$
p(\boldsymbol{h}|\boldsymbol{v}) = \prod_j \frac{(\exp(h_j \boldsymbol{W}_j \boldsymbol{v} + b_j h_j))}{\exp(\boldsymbol{W}_j \boldsymbol{v} + b_j)}
$$

• Consider the quantity 
$$
q(h_j) = \frac{\exp(h_j \mathbf{W}_j \mathbf{v} + b_j h_j)}{\exp(\mathbf{W}_j \mathbf{v} + b_j)}
$$

- $q(h_i)$  takes two values,  $q(0)$  and  $q(= 1)$ . And sum of these values are 1. Therefore it is a probability measure of  $h_j$ .
- Since we assumed  $\bm{\mathsf{v}}$  is given,  $q(h_j)$  is actually  $p(h_j|\bm{\mathsf{v}})$
- A simple manipulation shows that  $p(h_j = 1) = \sigma(W_j v + b_j)$  i.e. The activation function of a stochastic neuron.

- We consider maximum likelihood training with a given dataset  $\{{\bm v}_1,{\bm v}_2,\ldots,{\bm v}_N\}$  with respect to the log likelihood  $L = \log \prod_{i}^{N} p(\mathbf{v}_i) = \sum_{i}^{N} \log p(\mathbf{v}_i)$
- We use gradient descent and therefore calculate  $\frac{\partial L}{\partial \theta}$  the gradient of  $L$ with respect to a model parameter  $\theta$
- Derive the gradient for a single sample  $\frac{\partial \log \left( p\left(\boldsymbol{\nu}\right)\right)}{\partial \theta}$

By definition we know that

<span id="page-47-0"></span>
$$
p(\mathbf{v}, \mathbf{h}) = \frac{\exp(-E(\mathbf{v}, \mathbf{h}))}{Z}
$$
 (1)

where

<span id="page-47-3"></span>
$$
Z = \sum_{\mathbf{v}', \mathbf{h}'} \exp(-E(\mathbf{v}', \mathbf{h}')) \tag{2}
$$

**o** Therefore

$$
p(\mathbf{v}) = \sum_{\mathbf{h}} p(\mathbf{v}, \mathbf{h}) = \sum_{\mathbf{h}} \frac{\exp(-E(\mathbf{v}, \mathbf{h}))}{Z}
$$
(3)

• Take log and differentiate wrt  $\theta$ 

$$
\frac{\partial \log p(\mathbf{v})}{\partial \theta} = \frac{\partial \log \sum_{\mathbf{h}} \exp(-E(\mathbf{v}, \mathbf{h}))}{\partial \theta} - \frac{\partial \log Z}{\partial \theta} \tag{4}
$$

<span id="page-47-1"></span>4 0 8

<span id="page-47-2"></span> $2Q$ 

• Consider the first term

$$
\frac{\partial \log \sum_{\mathbf{h}} \exp(-E(\mathbf{v}, \mathbf{h}))}{\partial \theta} = -\frac{\sum_{\mathbf{h}} \exp(-E(\mathbf{v}, \mathbf{h})) \frac{\partial (E(\mathbf{v}, \mathbf{h}))}{\partial \theta}}{\sum_{\mathbf{h}} \exp(-E(\mathbf{v}, \mathbf{h}))} = -\sum_{\mathbf{h}} \frac{\exp(-E(\mathbf{v}, \mathbf{h}))}{\sum_{\mathbf{h}} \exp(-E(\mathbf{v}, \mathbf{h}))} \frac{\partial (E(\mathbf{v}, \mathbf{h}))}{\partial \theta} \tag{5}
$$

• But dividing equation [1](#page-47-0) by equation [3](#page-47-1) we get

$$
\frac{p(\mathbf{v}, \mathbf{h})}{p(\mathbf{v})} = p(\mathbf{h}|\mathbf{v}) = \frac{\exp(-E(\mathbf{v}, \mathbf{h}))}{\sum_{\mathbf{h}} \exp(-E(\mathbf{v}, \mathbf{h}))}
$$
(7)

<span id="page-48-2"></span><span id="page-48-1"></span><span id="page-48-0"></span> $\leftarrow$ 

• Substitute equation [7](#page-48-0) in equation [6](#page-48-1)

$$
\frac{\partial \log \sum_{\boldsymbol{h}} \exp(-E(\boldsymbol{v}, \boldsymbol{h}))}{\partial \theta} = -\sum_{\boldsymbol{h}} p(\boldsymbol{h}|\boldsymbol{v}) \frac{\partial (E(\boldsymbol{v}, \boldsymbol{h}))}{\partial \theta} \tag{8}
$$

Consider the second term in equation [4](#page-47-2) and substitute for Z from equation [2](#page-47-3)

$$
\frac{\partial \log Z}{\partial \theta} = \frac{\partial \log \sum_{\mathbf{v}',\mathbf{h}'} \exp(-E(\mathbf{v}',\mathbf{h}'))}{\partial \theta} \tag{9}
$$
\n
$$
= -\frac{\sum_{\mathbf{v}',\mathbf{h}'} \exp(-E(\mathbf{v}',\mathbf{h}')) \frac{\partial(E(\mathbf{v}',\mathbf{h}'))}{\partial \theta}}{\sum_{\mathbf{v}',\mathbf{h}'} \exp(-E(\mathbf{v}',\mathbf{h}'))} \tag{10}
$$
\n
$$
= -\sum_{\mathbf{v},\mathbf{h}} \frac{\exp(-E(\mathbf{v},\mathbf{h}))}{\sum_{\mathbf{v}',\mathbf{h}'} \exp(-E(\mathbf{v}',\mathbf{h}'))} \frac{\partial(E(\mathbf{v},\mathbf{h}))}{\partial \theta} \tag{11}
$$

From equations [1](#page-47-0) and [2](#page-47-3) it is clear that  $\frac{\exp(-E(\mathbf{v}, \mathbf{h}))}{\sum_{\mathbf{v}', \mathbf{h}'} \exp(-E(\mathbf{v}', \mathbf{h}'))}$  is  $p(\mathbf{v},\mathbf{h})$ 

**o** Therefore

<span id="page-49-0"></span>
$$
\frac{\partial \log Z}{\partial \theta} = -\sum_{\mathbf{v}, \mathbf{h}} p(\mathbf{v}, \mathbf{h}) \frac{\partial (E(\mathbf{v}, \mathbf{h}))}{\partial \theta} \tag{12}
$$

<span id="page-50-0"></span>• From equations [4,](#page-47-2) [8](#page-48-2) and [12](#page-49-0)

$$
\frac{\partial \log p(\mathbf{v})}{\partial \theta} = -\sum_{\mathbf{h}} p(\mathbf{h}|\mathbf{v}) \frac{\partial (E(\mathbf{v}, \mathbf{h}))}{\partial \theta} + \sum_{\mathbf{v}, \mathbf{h}} p(\mathbf{v}, \mathbf{h}) \frac{\partial (E(\mathbf{v}, \mathbf{h}))}{\partial \theta} \quad (13)
$$

<span id="page-50-1"></span>
$$
\frac{\partial \log p(\mathbf{v})}{\partial \theta} = -\mathbb{E}_{p(\mathbf{h}|\mathbf{v})} \left[ \frac{\partial (E(\mathbf{v}, \mathbf{h}))}{\partial \theta} \right] + \mathbb{E}_{p(\mathbf{v}, \mathbf{h})} \left[ \frac{\partial (E(\mathbf{v}, \mathbf{h}))}{\partial \theta} \right]
$$
(14)

- The first term of equation [14](#page-50-1)
	- Known as positive phase
	- Depends on training data
	- Can be computed exactly
- The second term of equation [14](#page-50-1)
	- Known as negative phase
	- independent of training data, completely model dependent
	- Must be estimated through Gibb's sampling and a procedure known as Contrastive Divergence  $\Omega$

- Deep belief networks
- **Collaborative filtering**

4 0 8

э

 $299$ 

## <span id="page-52-0"></span>Deep Belief Networks

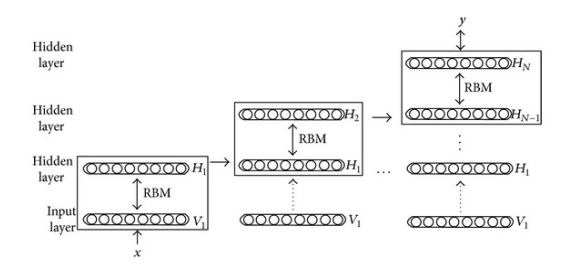

Method for initializing a multilayer network

- Train an RBM with training data
- <sup>2</sup> Initialize the current layer with the trained parameters
- **3** Present training data to the RBM and sample the hidden layer values
- Use the hidden layer values as training data and repeat from step 1.

 $\leftarrow$ 

## <span id="page-53-0"></span>Collaborative Filtering

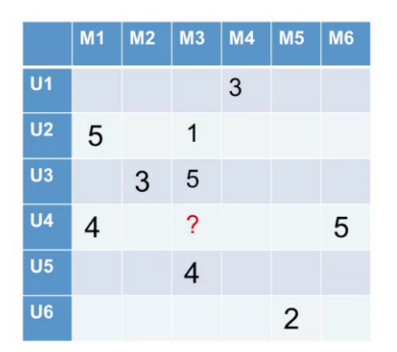

- **•** Application in recommendation systems. Eg: Movie rating/recommendation
- Different users rate different items (eg: movies) using a rating scale such as 1 to 5
- Problem is to estimate the [rat](#page-52-0)ing for an unrat[ed](#page-54-0) [i](#page-52-0)[te](#page-53-0)[m](#page-54-0) [b](#page-37-0)[y](#page-55-0) [a](#page-36-0) [g](#page-37-0)[iv](#page-55-0)[en](#page-0-0) [us](#page-55-0)er  $\Omega$

4 D F

## <span id="page-54-0"></span>Collaborative filtering with RBM

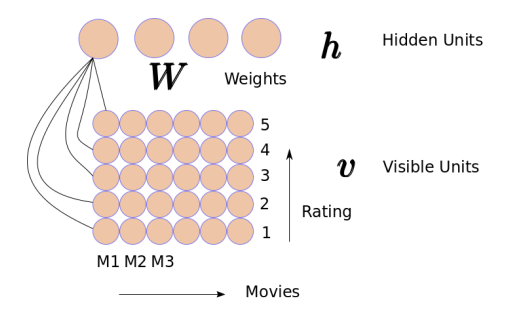

- Train a different RBM for each user. But share weights across users
- Visible units correspond to the ratings given to each movie
- In training movies with missing ratings are omitted
- For prediction of a missing rating, find  $p(h|v)$  and back to  $p(v|h)$

# <span id="page-55-0"></span>The End

活

Þ

 $\mathcal{A}$ 

**≮ロ ▶ (伊 )** 

 $298$